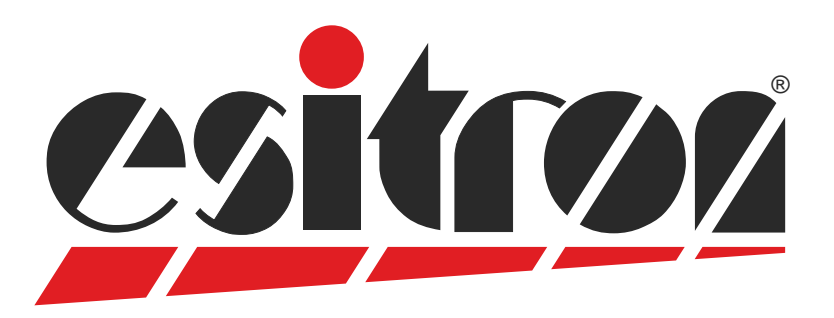

# **CPS 5.011**

## **Servo-Positioning-Controller**

- For positioning with decentralized servo drives esiMot and servo controller SC2 / SC10
- Direct data exchange with esiMot or SCx
- Position acquisition through the motor-feedback - no additional encoder required
- Direct length input (enter start)
- Up to 8 positions storable
- Inputs for jog mode
- Well legible LED display (6-digit, red, 14 mm characters)
- **Backlash compensation and loop travel**
- **•** Resolution programmable to display engineering units
- Supply voltage 18 V 32 V
- Compact size
	- (144x72x112mm (WxHxD))

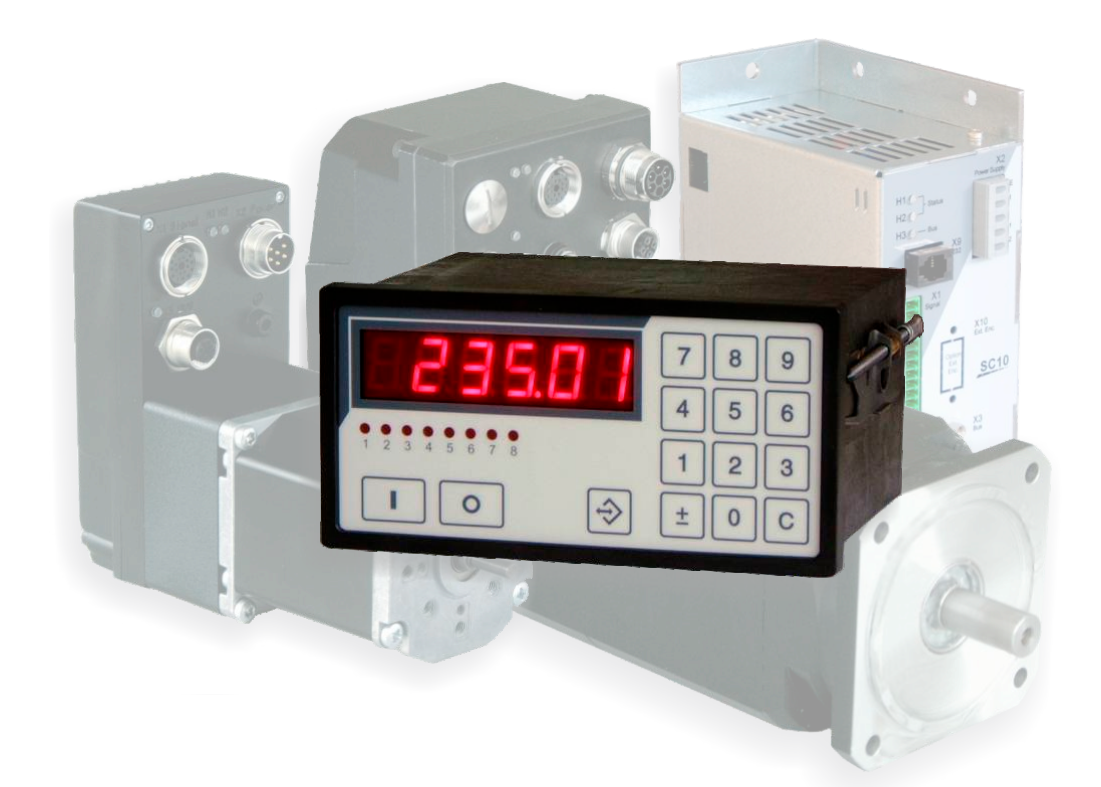

**Suitable for all esiMot - types and SC2 / SC10**

## **Servo-Positioning-Controller CPS 5.011**

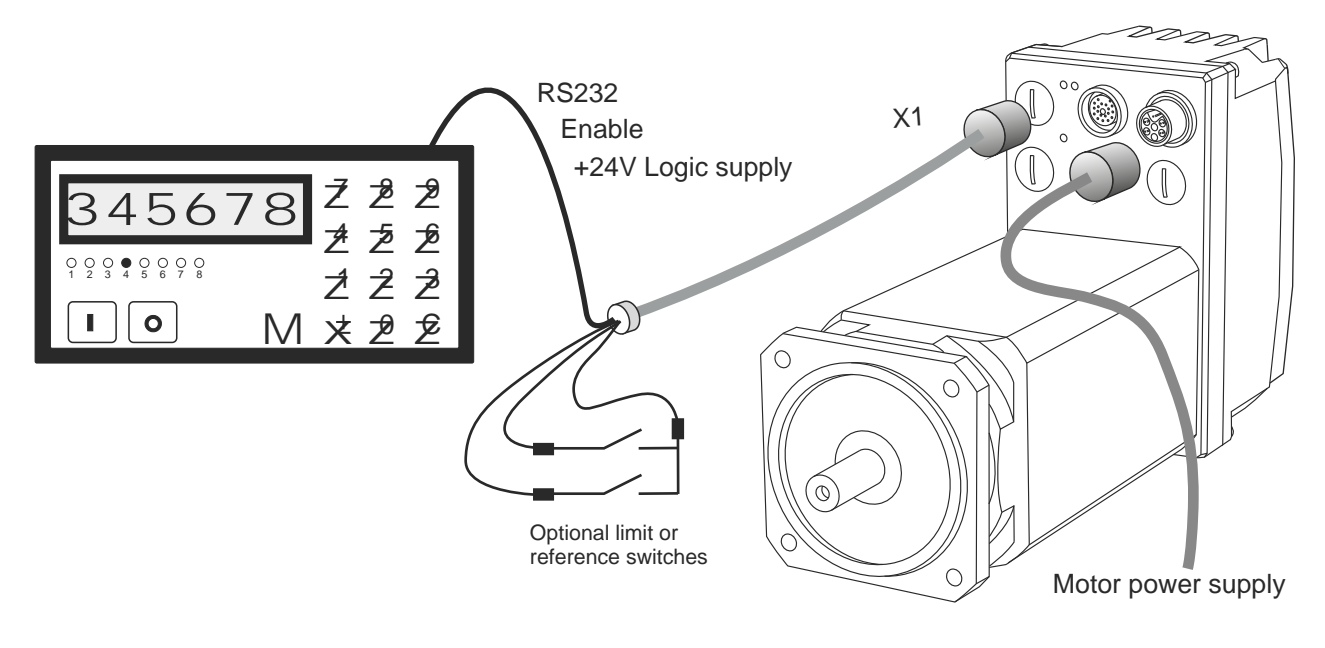

*Example with esiMotXL*

### **Functions:**

## **Positioning:**

- 1 . Enter position and start
- 2. Recall of stored positions via keyboard or digital inputs
- 3. Jog mode with rapid or creep speed

#### **Positions memory:**

- With incremental position measuring systems, the current position can be saved in a power failure-proof manner. Repeated reference movement is not required if it is ensured that the position in switched off state is not changed
- esiMot is available with optional multi turn absolute encoder. This position is used by the CPS 5.

#### **Reference run:**

- Numerous reference modes to select from: To reference switch, limit switch, to block (with adjustable torque limit) or simple zero setting at the current position.

#### **Status- and error display:**

- All CPS5 and esiMot status and error messages are displayed

#### **Parameter adjustment:**

- All parameters are adjusted at the CPS5
- including esiMot's regulator adjustments
- esiMot's adjustments can be read and stored into CPS5

## **Inputs / Outputs**

8 digital inputs 24 V, e.g.

- Enable  $\blacksquare$
- Reference run  $\bullet$
- Relieve  $\bullet$
- Jog  $\bullet$
- Start, Stop  $\bullet$
- Set to zero  $\bullet$
- Disable keyboard
- Select stored position

8 digital outputs 24 V, e.g.

- Position reached
- Ready
- Program end

All data in this brochure have an informative character without warranty of characteristics. Changes without previous announcement reserved.

## **esitron-electronic GmbH** Ernst-Zimmermann-Str. 18

D-88045 Friedrichshafen Internet: www.esitron.de

Tel. +49(0)7541-6000-0 Fax +49(0)7541-6000-11 E-Mail: info@esitron.de